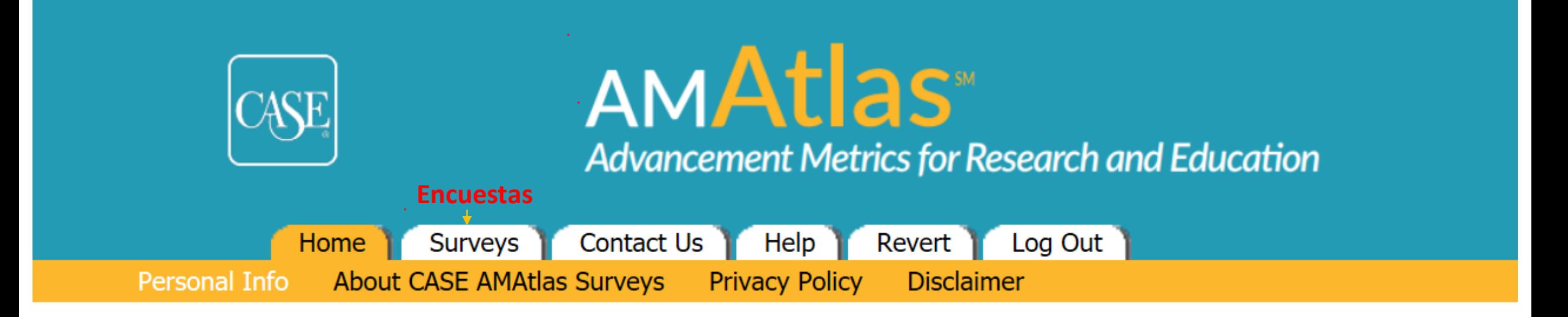

## **Personal Info**

Angelica Careaga Universidad Nacional Autonoma de México Calle Omega Casa 17 Unidad Embotelladores, Texcoco, Mexico XYZ@Universidad.edu

**Editar información personalEdit Personal Info** 

email y nombre de usuario. Dar clic aquí para editar información: nombre, contraseña,

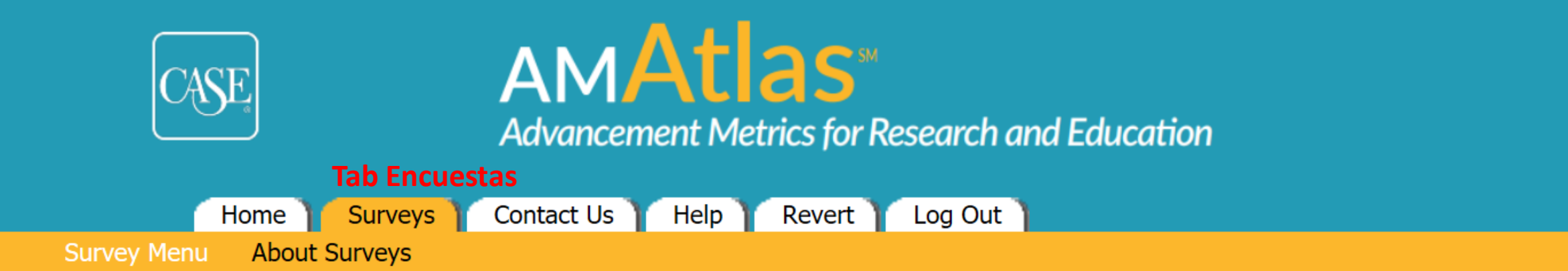

## Universidad Nacional Autonoma de México (Unidad Embotelladores, Texcoco)

### **Surveys**

Active Surveys are currently available for data entry. Inactive Surveys may only be reviewed.

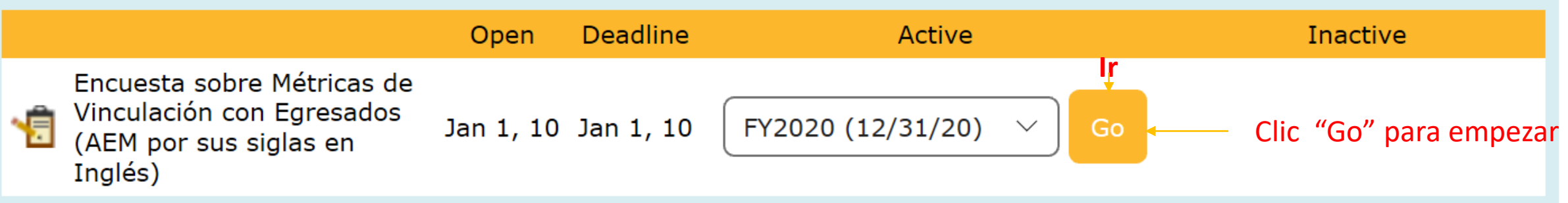

FY2020 Encuesta sobre Métricas de Vinculación con Egresados (AEM por sus siglas en Inglés)

#### **Deadline: Dec 31, 2020**

#### **Survey Status**

You cannot edit a survey until you have indicated that your institution will complete the survey. You may, however, review the survey.

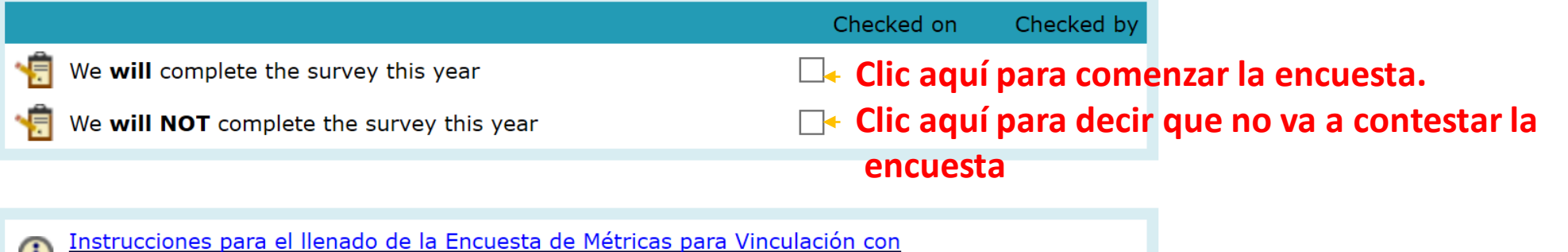

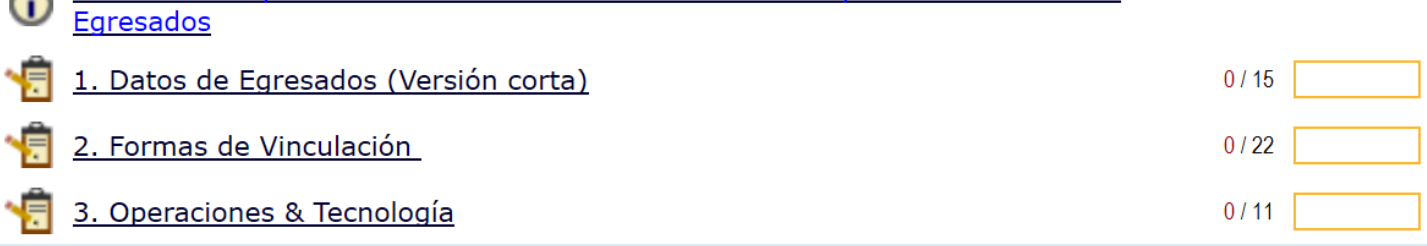

#### **Completion Process**

Remember to print a hard copy of your finished survey for your files. The last step is marking your survey DONE at the top of this page. Validation will then run automatically and report any remaining problems that must be addressed. You may also run Validation at any time from the link below.

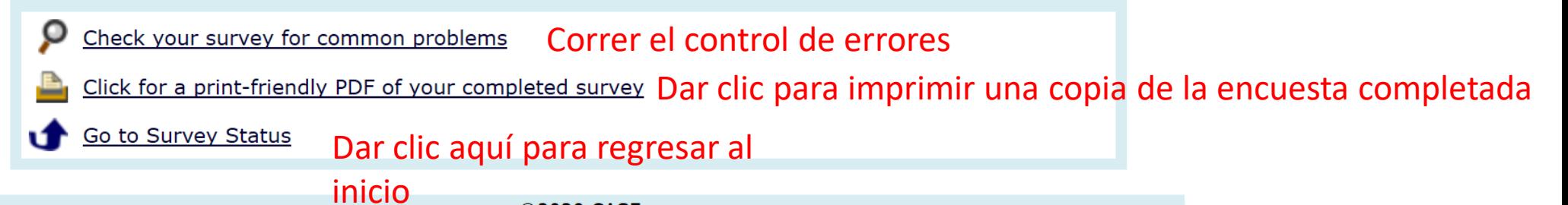

# Universidad Nacional Autonoma de México (Unidad Embotelladores, Texcoco)

FY2020 Encuesta sobre Métricas de Vinculación con Egresados (AEM por sus siglas en Inglés)

**Deadline: Dec 31, 2020** Fecha límite: Diciembre 31, 2020

# **Survey Status**

For details about your institution's current survey status and the consequences, click here.

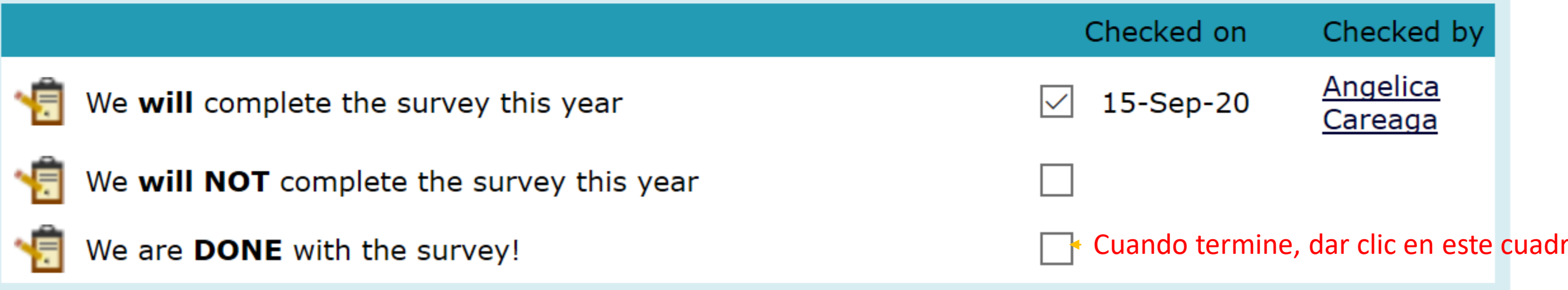